# **ENGAGEMENT**

# **USEFUL TOOLS:**

[Zoom](https://virginia.zoom.us/) [VoiceThread](https://voicethread.com/) **[Annotations](https://uvacollab.screenstepslive.com/s/help/m/integrations/l/1155203-what-is-the-annotations-tool)** 

**[Panopto](https://uvacollab.screenstepslive.com/s/help/m/integrations/l/1120415-what-is-the-lecture-capture-tool) [Discussions](https://uvacollab.screenstepslive.com/s/help/m/communication/l/386329-what-is-the-discussions-tool)** 

# COLLAB TOOLS EXTERNAL TOOLS

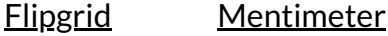

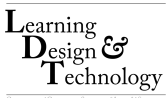

Design activities to engage students in their learning, through **meaningful interactions with course content,** with you, and with one another.

Consider the balance between **lecture and active learning** to achieve pedagogical goals.

Incorporate a number of interactions in each live class session, to **encourage engagement with course content and to break up lecture time.** Options might include posing a question for discussion, students completing a task in [Breakout](https://virginia.zoom.us/) Rooms or in a Google Doc, [running](https://www.mentimeter.com/) a poll, peer review of an assignment, etc (consider using an activity every 10-15 minutes).

To foster student-to-student interaction in live sessions, **encourage students to pose questions to the whole class,** rather than directly to the instructor (using the [Zoom](https://virginia.zoom.us/) 'Chat' feature, for example).

**Develop asynchronous activities that foster student-to-**

#### 1 **DESIGN MEANINGFUL ACTIVITIES**

#### 3 INCORPORATE VARIED INTERACTIONS

#### 6 **SUPPORT OUTSIDE PARTICIPATION**

**student, student-to-content, and student-to-community interactions.** Some examples include **[asynchronous](https://uvacollab.screenstepslive.com/s/help/m/communication/l/386329-what-is-the-discussions-tool)** discussions, peer review, paired assignments, projects, etc. Consider using tools like [Discussion](https://uvacollab.screenstepslive.com/s/help/m/communication/l/386329-what-is-the-discussions-tool) boards, [Flipgrid](http://info.flipgrid.com/), and [VoiceThread](https://voicethread.com/) to facilitate these video or textual discussions.

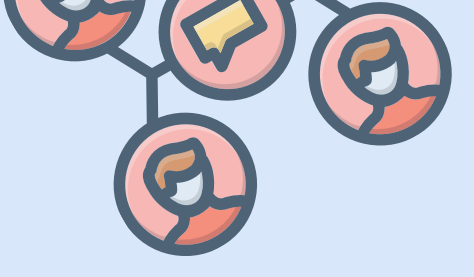

Structured learning activities provide students with varied opportunities to practice concepts, skills, and habits of mind.

> Even courses with regular live meetings **should be supported by [asynchronous](https://uvacollab.screenstepslive.com/s/help/m/communication/l/386329-what-is-the-discussions-tool) interactions**. Discussion boards, for example, foster interaction among learners, including those unable to participate in live sessions.

> **Offer variety and choice in interactions with course content and class members.** Examples include offering several **[Discussion](https://uvacollab.screenstepslive.com/s/help/m/communication/l/386329-what-is-the-discussions-tool) board** topics from which students select one or more topics to interact with, welcoming either video or textual comments on a topic.

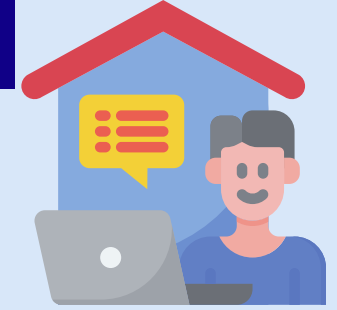

Create opportunities for students to interact with the field, **through guest lectures and community engagements online.**

5

7

### 8

#### 2 **B A L A N C E L E A R N I N G M O D E S**

#### 4 **E N C O U R A G E A C T I V E D I S C U S S I O N**

# **C R E A T E L I V I N G C O M M U N I T Y**

# **O F F E R F L E X I B L E C H O I C E**

# **E N C O U R A G E F I E L D E X P L O R A T I O N**